# Лабораторная работа № 3 Синтез передаточной функции цифрового БИХ-фильтра с использованием аналогового прототипа

#### 3.1. Пель работы

Изучить методику проектирования цифрового БИХ-фильтра с использованием аналогового фильтрапрототипа.

## 3.2. Подготовка к лабораторной работе

1) Повторить лекционный материал, относящийся к проектированию цифровых БИХ-фильтров с использованием аналогового фильтра-прототипа.

2) В соответствии с заданным вариантом задания (см. табл. 3.1) рассчитать передаточную функцию цифрового БИХ-фильтра.

В табл. 3.1 приняты обозначения, приведенные на рис. 3.1.

3) Найти особые точки передаточной функции (нули и полюсы) и изобразить примерный вид АЧХ проектируемого фильтра.

Таблица 3.1.

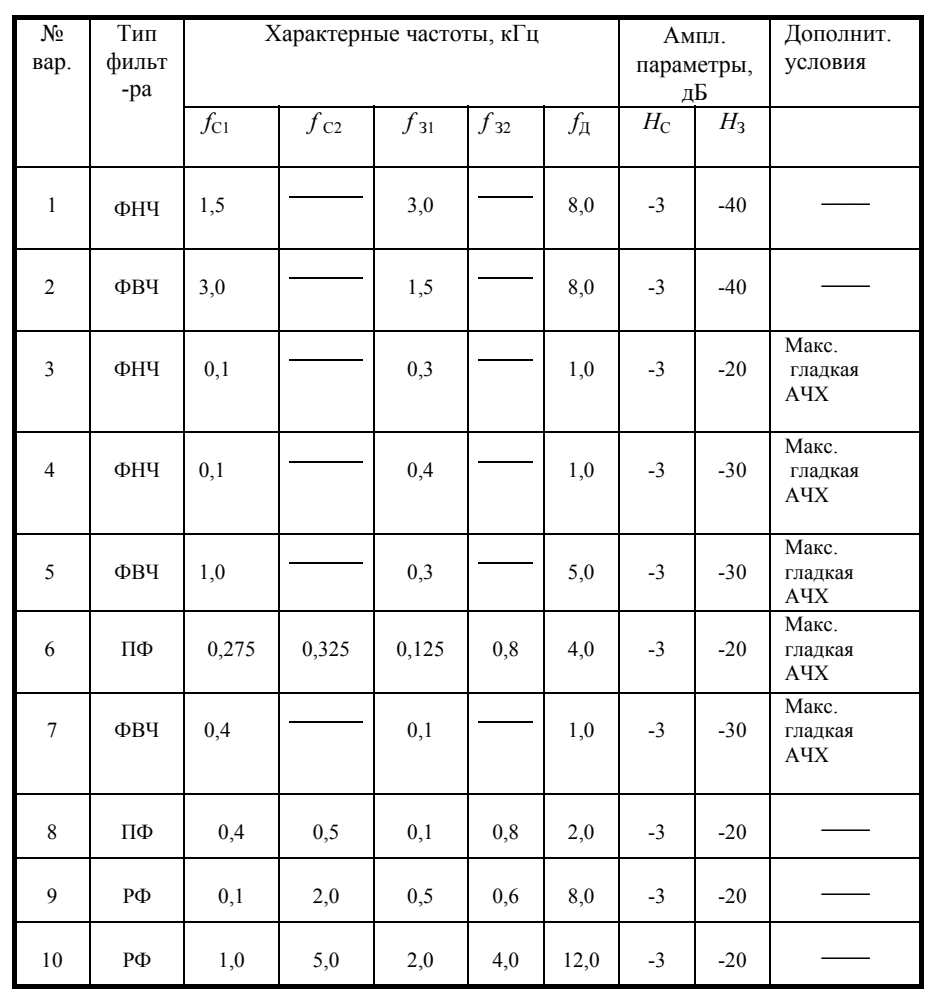

#### 3.3. Методические указания по выполнению расчета

Расчет рекомендуется проводить в следующей последовательности.

1. Пересчитать параметры АЧХ заданного цифрового фильтра (ЦФ) в параметры АЧХ аналогового фильтра (АФ).

Примем следующие обозначения:

- для цифровых фильтров:  $z = \exp(i\omega T)$ , где  $\omega = 2\pi f$  - текущее значение круговой частоты;

- лля аналоговых фильтров:  $p = i\Omega$ . гле  $\Omega = 2\pi F$  - значение круговой частоты для аналогового фильтрапрототипа.

При пересчете данных от ЦФ к АФ сохраняются без изменения значения  $H_C$  и  $H_3$ . Граничные частоты АЧХ ЦФ пересчитываются в соответствующие граничные частоты АЧХ АФ.

Пересчет осуществляется по формуле

$$
\Omega_i = \frac{2}{T} \text{tg} \frac{\omega_i T}{2} \tag{3.1}
$$

для круговых частот, или по формуле

$$
F_i = \frac{f_{\rm \perp}}{\pi} \text{tg} \left( \pi \frac{f_i}{f_{\rm \perp}} \right),\tag{3.2}
$$

для частот, измеряемых в герцах.

В (3.1) и (3.2)  $f_{\Pi}$  – частота дискретизации, T – период дискретизации, T =  $1/f_{\Pi}$ . Под индексом і следует понимать один из индексов: с, з, с1, с2, з1 или з2.

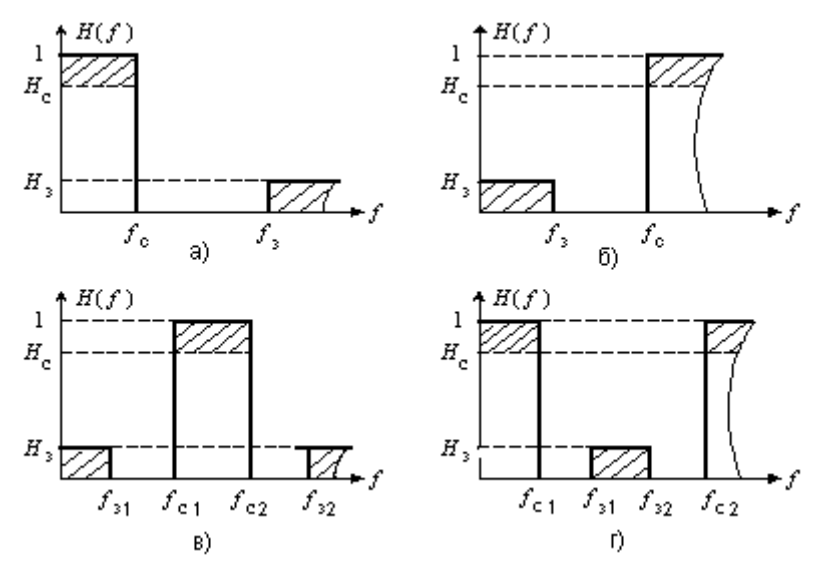

Рис. 3.1. Параметры АЧХ фильтров:

# а) – фильтр нижних частот (ФНЧ); б) – фильтр верхних частот (ФВЧ); в) – полосовой фильтр (ПФ); г) – режекторный фильтр (РФ).

2. Перейти от аналогового фильтра заданного типа (НЧ, ВЧ, ПФ или РФ) к ФНЧ-прототипу.

ФНЧ-прототип описывается передаточной функцией H(s), нормированной и по коэффициенту передачи и по частоте. Нормированную круговую частоту обозначим через у. Связь между оператором ФНЧпрототипа  $s = jv$  и оператором  $p = j\Omega$ , а также между нормированной частотой v и круговой частотой для каждого из заданных типов аналоговых фильтров определяется следующими выражениями.

- Для аналогового ФНЧ (частота среза  $F_c$ , частота задерживания  $F_3$ ):

$$
s = p/\Omega_{\rm C} = p/(2\pi F_{\rm C}), \quad v = \Omega/\Omega_{\rm C}.\tag{3.3}
$$

Частоты среза и задерживания ФНЧ-прототипа находятся по выражениям:

$$
v_C = \Omega_C / \Omega_C = 1; \ v_3 = \Omega_3 / \Omega_C = F_3 / F_C. \tag{3.4}
$$

- Для аналогового ФВЧ (частота среза  $F_C$ , частота задерживания  $F_3$ ):

$$
s = \Omega_{\rm C}/p, \ \mathbf{v} = \Omega_{\rm C}/\Omega. \tag{3.5}
$$

$$
v_C = \Omega_C / \Omega_C = 1; \ v_3 = \Omega_C / \Omega_3 = F_C / F_3. \tag{3.6}
$$

- Для аналогового ПФ (частоты среза  $F_{C1}$ ,  $F_{C2}$ , частоты задерживания  $F_{31}$ ,  $F_{32}$ ):

$$
s = \frac{p^2 + \Omega_0^2}{\Delta \Omega \cdot p}, \quad v = \left| \frac{\Omega_{\text{C1}} \cdot \Omega_{\text{C2}} - \Omega^2}{(\Omega_{\text{C2}} - \Omega_{\text{C1}}) \cdot \Omega} \right| = \left| \frac{\Omega^2_0 - \Omega^2}{\Delta \Omega \cdot \Omega} \right|,
$$
(3.7)

 $_{\Gamma \text{I\!R}} \Omega_0^2 = \Omega_{\text{C1}} \Omega_{\text{C2}}$ ,  $\Delta \Omega = \Omega_{\text{C2}} - \Omega_{\text{C1}}$ ,  $\Omega_{\text{C1}} = 2\pi F_{\text{C1}}$ ,  $\Omega_{\text{C2}} = 2\pi F_{\text{C2}}$ .

Подстановка в (3.7) значений  $\Omega = \Omega_{C1}$  или  $\Omega = \Omega_{C2}$  дает значение  $v_C = 1$ , а подстановка значений  $\Omega = \Omega_{31}$  и  $\Omega = \Omega_{32}$  дает два значения  $v_3$ :  $v_{31}$  и  $v_{32}$ , из которых выбирают <u>меньшее значение</u>, так как оно с запасом обеспечит требуемое ослабление на границах полосы задерживания.

– Для аналогового РФ (частоты среза $F_{\rm C1}, F_{\rm C2},$ частоты задерживания $F_{31}, F_{32})$ 

$$
s = \frac{\Delta \Omega \cdot p}{p^2 + \Omega_p^2}, \quad v = \left| \frac{(\Omega_{C2} - \Omega_{C1}) \cdot \Omega}{\Omega_{C1} \cdot \Omega_{C2} - \Omega^2} \right| = \left| \frac{\Delta \Omega \cdot \Omega}{\Omega^2 - \Omega^2} \right|,
$$
(3.8)

 $\Gamma$ де  $\Omega_{\rm P}^2$  =  $\Omega_{\rm C1} \cdot \Omega_{\rm C2}$ ,  $\Delta \Omega = \Omega_{\rm C2} - \Omega_{\rm C1}$ .

Подстановка в (3.8) значений  $\Omega = \Omega_{C1}$  или  $\Omega = \Omega_{C2}$  дает значение  $v_C = 1$ . Подстановка значений  $\Omega =$  $\Omega_{31}$  и  $\Omega = \Omega_{32}$  дает два значения  $v_3$ , из которых надо брать меньшее.

3. Определить порядок ФНЧ-прототипа и его передаточную функцию в виде произведения сомножителей 1-го и 2-го порядка.

В итоге расчета по предыдущему пункту становятся известными параметры ФНЧ-прототипа - частота среза  $v_c = 1$ , частота задерживания  $v_3$ . Параметры  $H_c$  и  $H_3$  берутся из ТЗ на цифровой фильтр (табл. 3.1). Порядок и передаточной функции ФНЧ-прототипа определяется по этим параметрам следующим образом.

Если выбран полином Баттерворта (максимально гладкая АЧХ), то порядок определяют по выражению

$$
n = \frac{\lg \left( \frac{10^{0.1H_3} - 1}{10^{0.1H_C} - 1} \right)}{2 \lg v_3},
$$
\n(3.9)

<u>где  $H_C$  и  $H_3$  выражают в децибелах и в формулу подставляют абсолютные значения.</u>

При использовании полиномов Чебышева порядок передаточной функции ФНЧ-прототипа определяют по выражению:

$$
n = \frac{\text{Arch}\sqrt{[(10^{0.1H_3} - 1)/(10^{0.1H_C} - 1)]}}{\text{Arch}(y_{\odot})}.
$$
 (3.10)

или по более удобному, хотя и менее точному выражению:

$$
n \ge \frac{\lg \left[ 2 \left( \sqrt{\frac{10^{0.1H_3} - 1}{10^{0.1H_C} - 1}} \right) \right]}{\lg(2v_3)}.
$$
\n(3.11)

Найденное значение и округляют до ближайшего целого большего числа.

По значению и из таблиц находят множители передаточной функции ФНЧ-прототипа. Эти множители приведены в табл.3.2 для полиномов Баттерворта и в табл. 3.3 для полиномов Чебышева.

Таблина 32

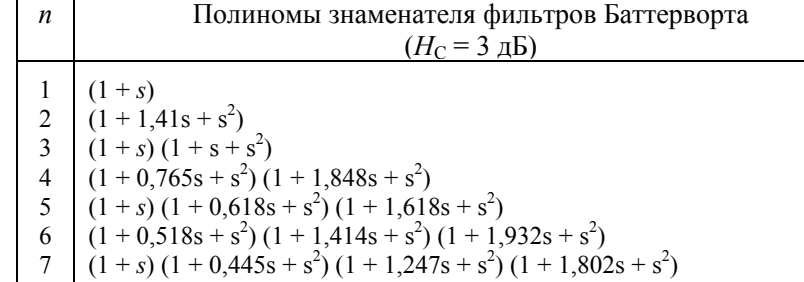

Таблица 3.3

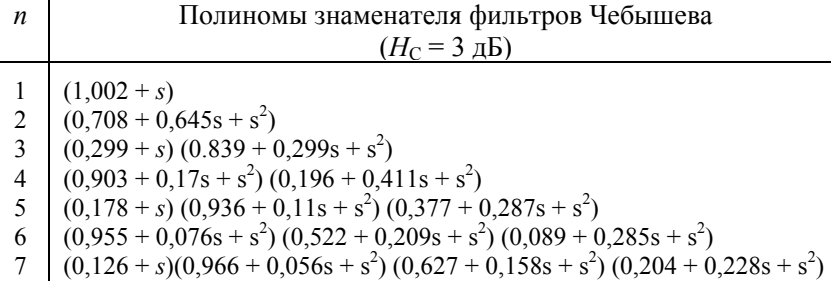

В качестве примера привелем запись передаточной функции, выражаемой полиномом Чебышева 3-го порядка:

$$
H(s) = \frac{0,299 \cdot 0,839}{(s+0,299)(s^2+0,299(s+0,839))}.
$$
 (3.12)

Числитель этого выражения равен значению знаменателя при  $s = 0$ .

4. Найти передаточную функцию цифрового фильтра.

На этом этапе от передаточной функции  $H(s)$  ФНЧ-прототипа переходят к передаточной функции  $H(z)$  искомого цифрового фильтра. Переход выполняют с использованием формул обобщенного билинейного преобразования.

Для цифрового ФНЧ в формуле для  $H(s)$  s заменяется на выражение

$$
s = \gamma \frac{1 - z^{-1}}{1 + z^{-1}},
$$
\n(3.13)

где

$$
\gamma = \frac{2}{\Omega_{\rm C} T} = \frac{2f_{\rm H}}{\Omega_{\rm C}} = \frac{f_{\rm H}}{\pi F_{\rm C}}.
$$
\n(3.14)

Для цифрового ФВЧ

Для цифрового ПФ

$$
s = \gamma \frac{1+z^{-1}}{1-z^{-1}},
$$
\n(3.15)

гле

$$
\gamma = \frac{\Omega_{\rm C} T}{2} = \frac{\pi k_{\rm C}}{f_{\rm A}}\,. \tag{3.16}
$$

$$
s = \gamma \frac{1 + 2 \alpha z^{-1} + z^{-2}}{1 - z^{-2}},
$$
\n(3.17)

гле

$$
\gamma = \frac{\left(\Omega_0/2 f_\pi\right)^2 + 1}{\Delta\Omega/2 f_\pi} \,,\tag{3.18}
$$

$$
\alpha = \frac{(\Omega_0/2 f_{\rm A})^2 - 1}{(\Omega_0/2 f_{\rm A})^2 + 1} \ . \tag{3.19}
$$

Для цифрового РФ

$$
s = \gamma \frac{1 - z^{-2}}{1 + 2 \alpha z^{-1} + z^{-2}},
$$
\n(3.20)

где

$$
\gamma = \frac{\Delta \Omega / 2 f_{\rm H}}{(\Omega_{\rm P} / 2 f_{\rm H})^2 + 1},\tag{3.21}
$$

$$
\alpha = \frac{(\Omega_P / 2f_{\rm H})^2 - 1}{(\Omega_P / 2f_{\rm H})^2 + 1}.
$$
\n(3.22)

5. Определить нули и полюсы передаточной функции  $H(z)$ .

# 3.4. Содержание работы

1) Вызвать программу DFD. Перейти в режим Pole - Zero Placement (Размещение полюсов и нулей).

2) Ввести рассчитанные при домашней подготовке значения нулей и полюсов передаточной функции.

3) Перейти в режим анализа. Задавая используемую при домашней подготовке частоту дискретизации, проанализировать графики АЧХ, ФЧХ, импульсной и переходной характеристик проектируемого фильтра, используя масштаб реальных частот и реального времени. Провести сравнение результатов анализа с данными задания на домашнюю подготовку. Сделать выводы.

## Контрольные вопросы

1) Какие методы используются при синтезе передаточной функции цифрового БИХ-фильтра?

2) Назовите этапы проектирования цифрового БИХ-фильтра с использованием аналогового прототипа. Каково содержание каждого этапа?

3) Почему при определении параметров аналогового прототипа осуществляется пересчет параметров, заданных для цифрового фильтра?

4) Что такое билинейное преобразование? Когда оно используется?

5) Как с использованием передаточной функции цифрового БИХ - фильтра записать разностное уравнение фильтра? Как найти выражение для импульсной характеристики фильтра?